## УДК 621.316 .433

## **Использование библиотеки моделирования магнитного поля при расчете реактора из алюминиевой ленты**

Тихонов А.И., д-р техн. наук, Иванов А.В., асп.

**Рассмотрено решение задачи расчета динамических процессов в реакторе из алюминиевой ленты с учетом эффекта вытеснения тока с использованием библиотеки конечно-элементного моделирования магнитного поля, интегрированной в среду Excel.** 

*Ключевые слова:* реактор, алюминиевая лента, магнитное поле, обмотка, индуктивность.

## **Usage of the library of simulation of a magnetic field at calculation of the reactor from an aluminium fillet**

Tixonov A.I., Doctor of Engineering Science, Ivanov A.V., Graduate student

**The solution of a problem of calculation of dynamic processes in the reactor from an aluminium fillet with allowance for of effect of replacement of a current with usage of the library certainly - element simulations of a magnetic field integrated in environment of a Excel is considered. The coincidence with experiment is obtained.**

*Keywords:* reactor, aluminum fillet, magnetic field, winding, inductance.

Одним из важнейших критериев надежности энергосистемы является ее способность сохранять уровень напряжения при коротких замыканиях в сети. Для снижения токов короткого замыкания используются токоограничивающие реакторы. В настоящее время перспективными считаются реакторы из алюминиевой ленты (рис. 1).

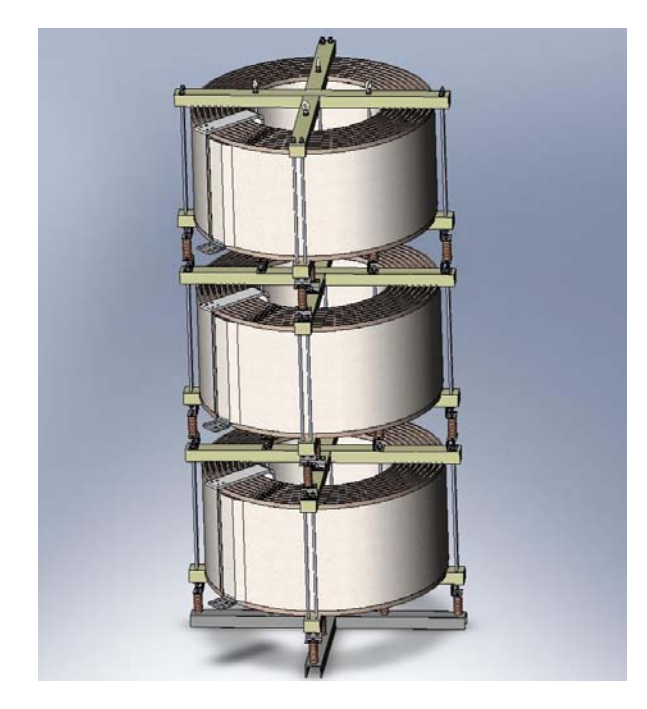

Рис. 1. 3-D модель реактора из алюминиевой ленты

Проблема точного расчета таких реакторов связана в первую очередь с наличием эффекта вытеснения тока. Так, имеющиеся эмпирические формулы расчета индуктивности не дают необходимой точности для фольгового проводника. В связи с этим было принято решение о применении библиотеки конечно-элементного моделирования магнитного поля, разработанной в ИГЭУ. Особенности этой библиотеки заключаются в следующем:

1) она может быть интегрирована в произвольные открытые приложения, адаптируя их к решению задач, требующих знания точной картины магнитного поля;

2) позволяет организовать программу численного эксперимента с использованием полевых расчетов;

3) позволяет организовать систему проектирования реактора в виде единого приложения, а не набора автономных систем;

4) полностью устраняются все проблемы, связанные с обоснованием лицензионной чистоты созданной системы проектирования.

В качестве базовой системы выбран Microsoft Excel – доступный и популярный математический процессор, имеющий встроенную систему программирования Visual Basic.

Обмотка фазы реактора состоит из nc коаксиальных цилиндров, разделенных охлаждающими каналами. Для учета явления вытеснения тока каждый цилиндр разбивается на *ns*  параллельных расчетных секций (рис. 2). Электрическая схема замещения фазной обмотки реактора с расчетными контурами представлена на рис. 3.

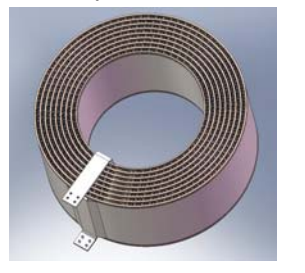

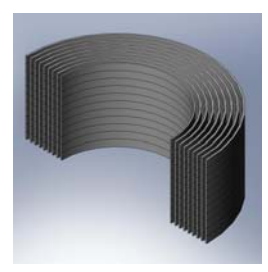

Рис. 2. Обмотка фазы реактора из алюминиевой ленты

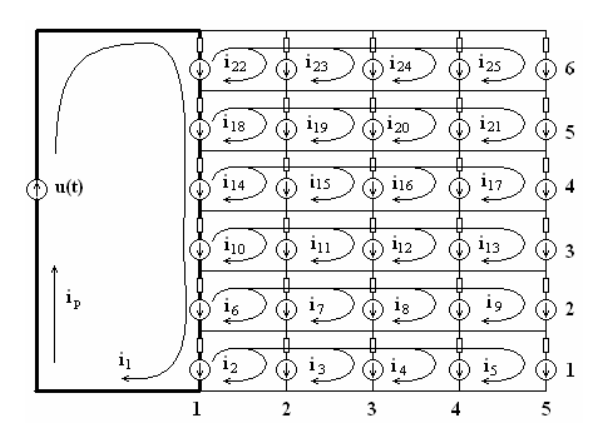

Рис. 3. Схема замещения обмотки фазы реактора

Каждая *k*-я секция *s*-го цилиндра представлена сопротивлением *Rsk* и наводимой в ней ЭДС *Esk*.

Система уравнений, описывающая схему замещения (рис. 3), имеет вид

$$
\begin{cases}\n u(t) + \sum_{s=1}^{ns} e_{s1} = i_1 \sum_{s=1}^{ns} R_{s1} - \sum_{s=1}^{ns} \sum_{r=2}^{nk} R_{s1} \cdot i_{sr}, \\
 e_{sk} - e_{s1} = R_{sk} i_{sk} - R_{s1} i_1 + R_{s1} \sum_{r=2}^{nk} i_{sr} \bigg|_{k=2}^{k=nk} \bigg|_{s=1}^{s=ns}.\n\end{cases}
$$
\n(1)

Если воспользоваться разложением

$$
\mathbf{e}_{sk} = -\frac{d\Psi_{sk}}{dt} = -\sum_{q=1}^{n} \frac{\partial \Psi_{sk}}{\partial i_q} \cdot \frac{di_q}{dt},
$$
 (2)

то система уравнений (1) принимает вид

$$
\begin{split}\n&\left|\sum_{q=1}^{n}\left(\sum_{s=1}^{n_{\text{C}}}\frac{\partial \Psi_{s1}}{\partial i_{q}}\right)\frac{di_{q}}{dt} = u(t) - i_{1}\sum_{s=1}^{n_{\text{C}}}R_{s1} + \sum_{s=1}^{n_{\text{C}}}\sum_{r=2}^{n_{\text{S}}}R_{s1} \cdot i_{f(s,r)},\n\right| \\
&\left|\sum_{q=1}^{n}\left(\frac{\partial \Psi_{sk}}{\partial i_{q}} - \frac{\partial \Psi_{s1}}{\partial i_{q}}\right)\frac{di_{q}}{dt} = \n\right|_{r=2}^{k=n_{\text{S}}}\left|\sum_{k=2}^{s=n_{\text{C}}}\left|\frac{1}{s}\right|\right|_{s=1}^{k=n_{\text{S}}}\n\end{split} \tag{3}
$$

Здесь *iq* – ток *q*-го контура схемы замещения; *f(s,r)* – функция пересчета двойного индекса тока в номер контура схемы замещения; Ψ*sk* – потокосцепление *k*-й секции *s*-го цилиндра; *u(t)* – приложенное напряжение.

Система уравнений (3) имеет форму

$$
[L] \cdot \left[ \frac{di}{dt} \right] = [U], \tag{4}
$$

где *di dt*  $|di|$ – вектор производных от контурных токов

по времени; [*L*] – квадратная матрица индуктивностей; [*U*] – вектор правых частей.

Для расчета частных производных 
$$
\frac{\partial \Psi_{\mathbf{sk}}}{\partial \textit{l}_{q}}
$$
ис-

пользовалась библиотека конечно-элементного моделирования магнитного поля. При этом, так как задача линейная,

$$
\frac{\partial \Psi_{sk}}{\partial i_q} = \frac{\Psi_{sk}}{i_q}.
$$
 (5)

Создан программный код, позволяющий генерировать модель реактора по ограниченному набору данных, характеризующих его конструкцию, а также организующий серию расчетов магнитного поля, создаваемого каждым *q*-м контурным током в отдельности с определением потокосцеплений обмоток Ψ*sk*.

В частности, на рис. 4 представлен увеличенный фрагмент конечно-элементной модели фазной обмотки реактора, состоящей из *nc* = 9 цилиндров, каждый из которых разбит на *ns* = 11 секций. На рис. 5 приведены результаты расчета магнитного поля, создаваемого фазной обмоткой реактора при равномерном распределении тока по расчетным секциям.

Решение системы уравнений (4) позволяет получить кривые изменения токов всех секций и обмотки в целом во времени. По результатам расчета фазной обмотки реактора для установившегося режима можно построить эпюры распределения тока по секциям цилиндров (рис. 6), анализ которых показывает, что ток во всех цилиндрах вытесняется в крайние секции (на рис. 6 по горизонтальной оси откладывается номер секции в соответствующем цилиндре, а по вертикальной оси – величина тока в секции в амперах).

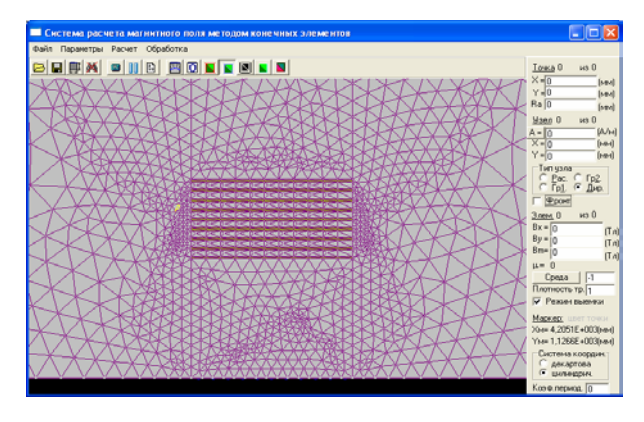

Рис. 4. Увеличенный фрагмент конечно-элементной модели фазной обмотки реактора из алюминиевой ленты

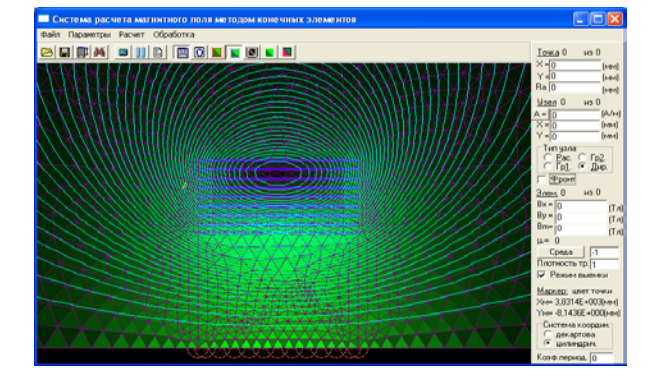

Рис. 5. Результаты расчета магнитного поля, создаваемого фазной обмоткой реактора

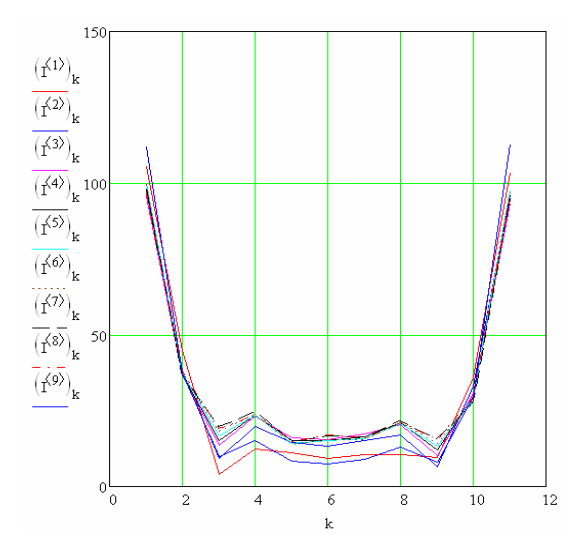

Рис. 6. Эпюры токов в цилиндрах обмотки

Полученные результаты позволяют, в частности, осуществить точный расчет потерь и индуктивности реактора с учетом эффекта вытеснения тока. Так, индуктивность вычисляется по действующему значению тока  $I_1$  в первом контуре (рис. 3):

$$
L_p = \frac{\sqrt{\left(\frac{U}{I}\right)^2 - R_p^2}}{2\pi f}.
$$
 (6)

Здесь *U* – действующее значение напряжения  $u(t) = U_m \sin(\omega t)$ , приложенного к катушке реактора;  $f = 50$  Гц – частота сети;  $R_p$  – сопротивление фазы реактора.

Сравнение результатов расчета индуктивности с результатами экспериментальных измерений дало расхождение  $\Delta$  = 1,75 %, что свидетельствует о высокой точности расчета.

Усложнение модели позволяет распространить ее на случай нескольких катушек реактора. Схема замещения при этом состоит из трех схем, изображенных на рис. 2, соединенных в звезду с нулевым проводом, в которую включено сопротивление *R*0. Система уравнений (3) при этом дополняется двумя аналогичными системами. Математический аппарат существенно не усложняется. Однако с ростом количества уравнений могут возникнуть проблемы с обращением матрицы [*L*]. Поэтому количество расчетных секций приходится уменьшать, соответственно огрубляя расчет. Тем не менее удается получить результаты, дающие расхождение с экспериментом, не превышающее 5–6 %.

На модели трехфазного реактора была проведена серия численных экспериментов, в частности, в целях определения оптимального расстояния *d* между фазными обмотками (рис. 7, 8).

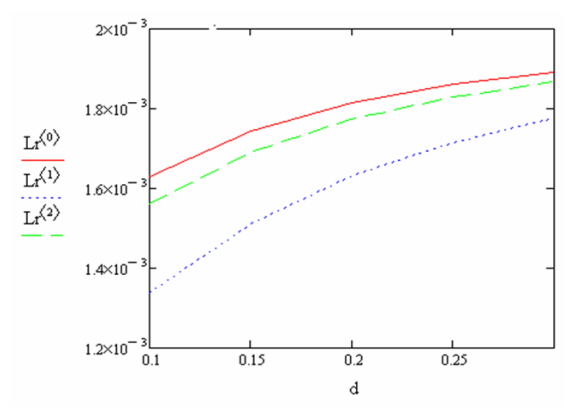

Рис. 7. Зависимость индуктивности *L* катушек реактора от осевого расстояния *d* между катушками при их согласной намотке

На рис. 7–8 приведены по три графика, соответствующие трем катушкам. Анализ графиков показывает, что при увеличении расстояния между катушками индуктивность изменяется, что объясняется уменьшением влияния взаимной индукции. Кривые асимптотически стремятся к значениям, соответствующим индуктивности одиночной катушки, что позволяет объективно выбрать оптимальное расстояние.

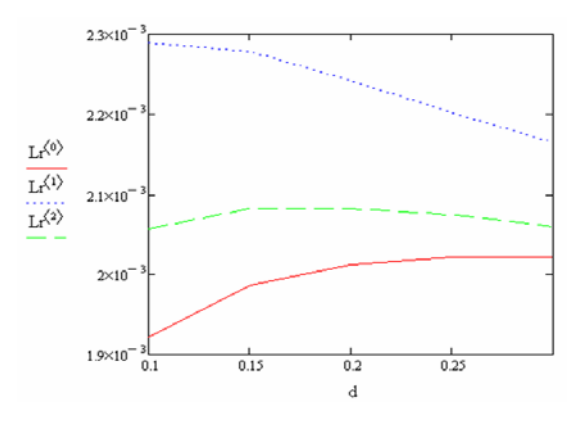

Рис. 8. Зависимость индуктивности *L* катушек реактора от осевого расстояния *d* между катушками при встречной намотке средней катушки

Таким образом, библиотека конечноэлементного моделирования магнитного поля, разработанная в ИГЭУ, позволила решить задачу, на которую она не была изначально рассчитана. Библиотека позволяет моделировать только двухмерные (плоскопараллельные и осесимметричные) статические магнитные поля. В рассмотренном примере она была использована для решения нестационарной задачи, в которой присутствует мощный эффект вытеснения тока.

Следует отметить, что приведенный пример не может рассматриваться как задача расчета нестационарного поля в массивном проводнике, так как каждый цилиндр фазной обмотки состоит из 4–5 витков алюминиевой ленты, между которыми проложена изоляция. Поэтому попытка представить цилиндр массивом (например, в ElCut) дает погрешность около 10–11 %. Поэтому предложенный способ моделирования представляется наиболее оптимальным. Планируется применить разработанный подход к оценке влияния эффекта вытеснения тока при решении нелинейных задач.

## **Список литературы**

1. **Тихонов А.И.** Методы анализа и синтеза электромеханических устройств на основе компонентной интеграции

Тихонов Андрей Ильич, Ивановский государственный энергетический университет, доктор технических наук, доцент, зав. кафедрой физики, e-mail: admin@fizika.ispu.ru

Иванов Александр Валерьевич, Ивановский государственный энергетический университет, аспирант кафедры безопасности жизнедеятельности, e-mail: bjd@ispu.ru

моделей / ГОУВПО «Ивановский государственный энергетический университет имени В.И. Ленина». – Иваново, 2006.

2. **Тихонов А.И., Казаков Ю.Б.** Программирование численного эксперимента с использованием конечноэлементной модели магнитного поля в объектах электромеханики / ГОУВПО «Ивановский государственный энергетический университет имени В.И. Ленина». – Иваново, 2008.